Performance

 $\overline{a}$ 

 $\overline{a}$ 

l

## 5. ماذا عن المبرمجين غير المواكبين لتكنولوجيا الدوت نت ؟!!!

يمكن الاستعانة بدوال ال API الخاصة بالوينداوز بالنسبة لمبرمجـي ال Basic Visual و ال Visual ++C مثلا .

و على سبيل المثال لا الحصر، يمكن استخدام الدالة GetTickCount التي تعطينا الوقت المسـتغرق ب ال Ticks ) 100 نانوثانية = 1 Tick (منذ بداية Session الوينداوز .

```
لمبرجي ال vb6.0
Private Declare Function GetTickCount Lib "kernel32" () As Long 
/* 
       +,-* ال ++C
      windows.h :header الدالة معرفة في ال
\star /
#include "windows.h"
```
و لاستعمالها، يجب العمل كالتالي : 1 تخزين القيمة المرجعة من الدالة عند البداية في متغير من نوع long. 2 تخزين القيمة المرجعة من الدالة عند النهاية في متغير من نوع long. 3 حساب الفرق بين قيمتي المتغيرين و الذي يمثل الوقت المستغرق لتنفيذ المقطع ( بالتقريب لأن زمن استدعاء الدالة بحتسب أبضنا).

## 6. خاتمة

بسيطة، سريعة التعلم، جد مفيدة، هذا ما يمكن قوله عن الفئة الجديدة Stopwatch التي تعتبر واحدة من التحسينات العملية في نسخة إطار العمل 2.0 Framework NET. و لا يجـب تجاهلهـا لأنهـا أداة جيـدة للمبرمجين الجادين .

أخيرا عليك أخي المبرمج الأخذ في عين الاعتبار أن الوصول إلى أسرع الحلول أمـر مهـم فـي جعـل برنامجك اقتصادي في مصادر النظام، فإهمال جانب كهذا لا يمت بصلة إلى الحرفية و المهنية فـي التطـوير البرمجي .

وعموما تدخل مرحلة تسريع الأداء في نطاق التحسينات على النسخة الأصلية حيـث لا يمكـن أن تقـوم بتجريب جميع الإمكانيات و المقارنة بينها مع بداية تطوير النسخة الأولى لذلك عليك التركيز أولا على الهيكـل وبعدها تتحول إلى التحديثات .

arab

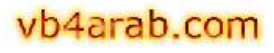